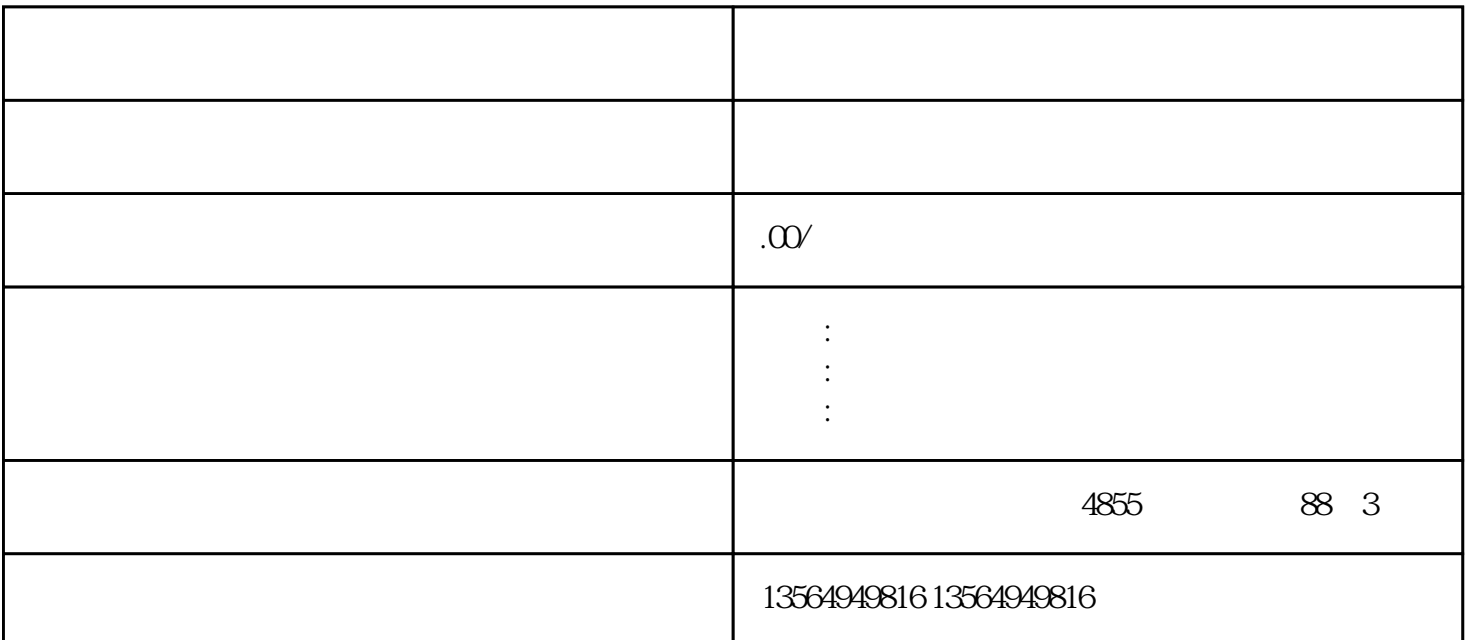

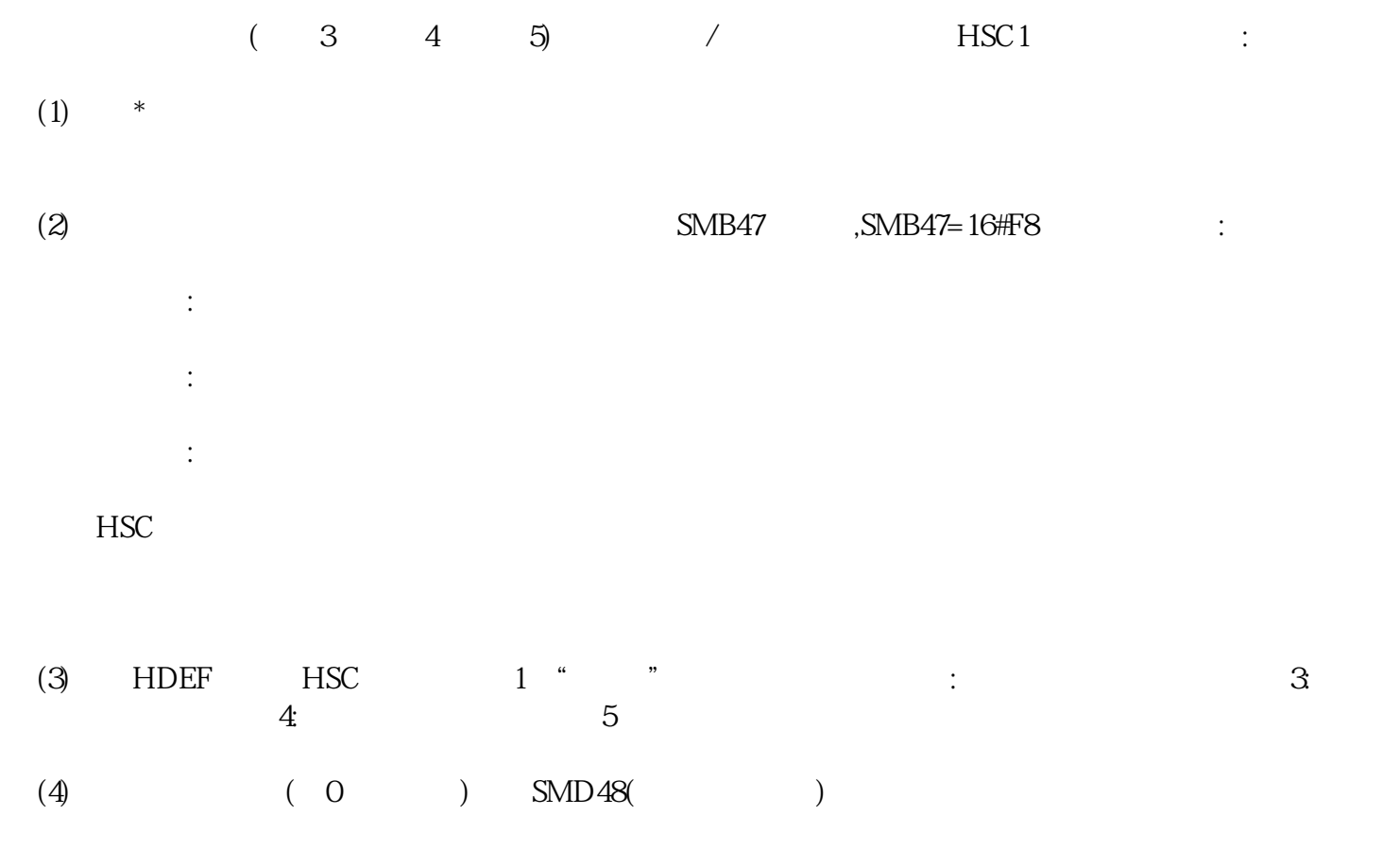

 $(S)$  SMD52()

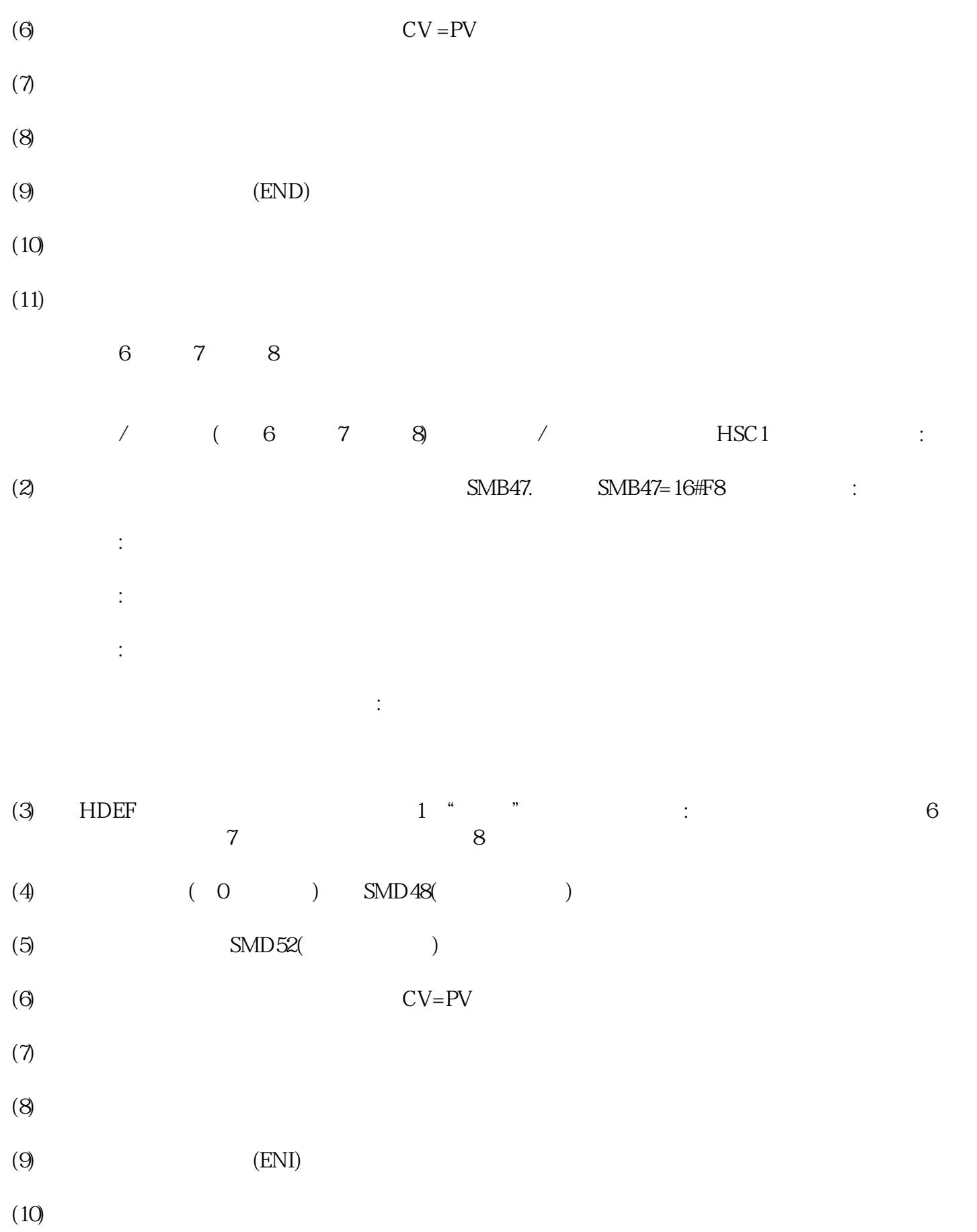

 $(11)$